# *Основы языка Аssembler*

## **Связь с программами на других языках**

## Базовые регистры процессора **Intel Pentium**

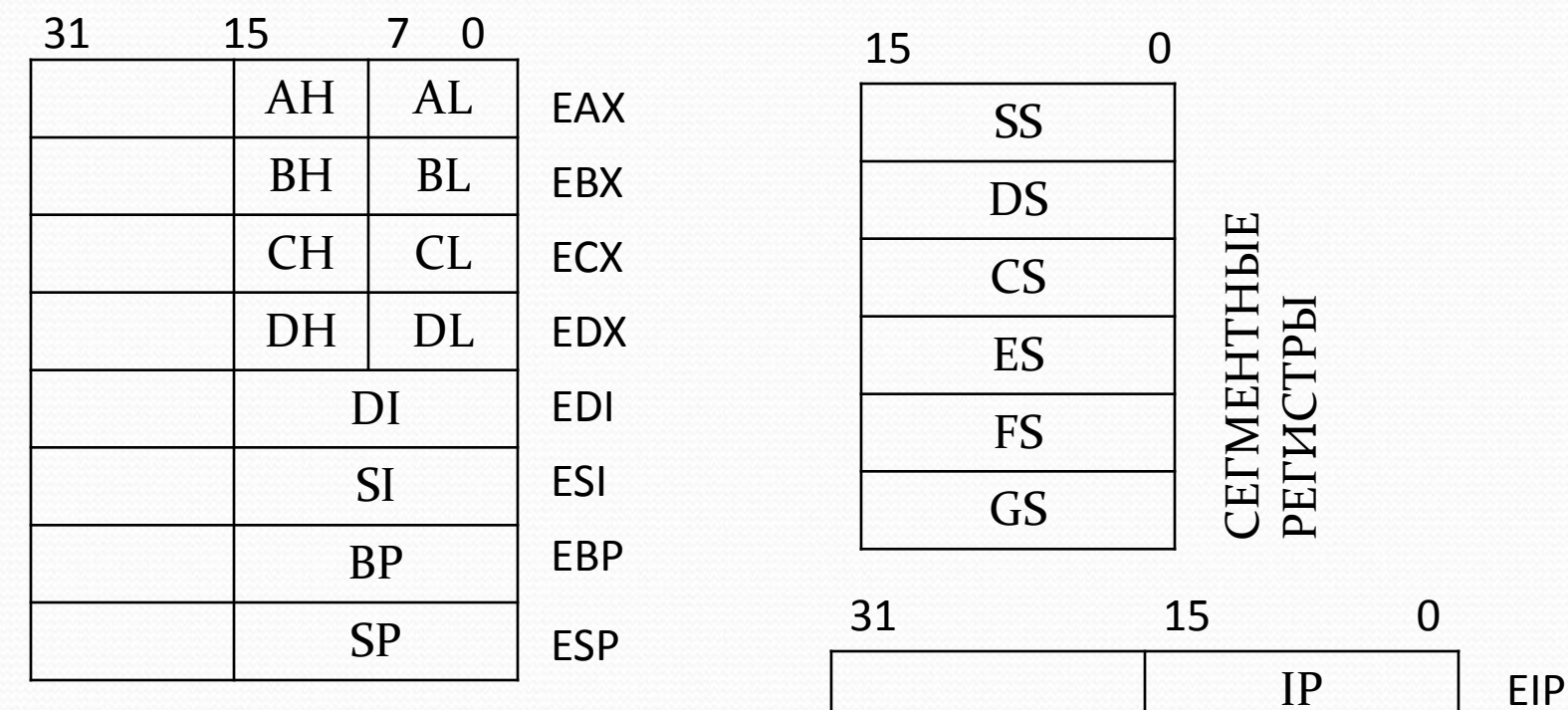

РЕГИСТРЫ ОБЩЕГО **НАЗНАЧЕНИЯ** 

РЕГИСТР СЧЕТЧИК КОМАНД

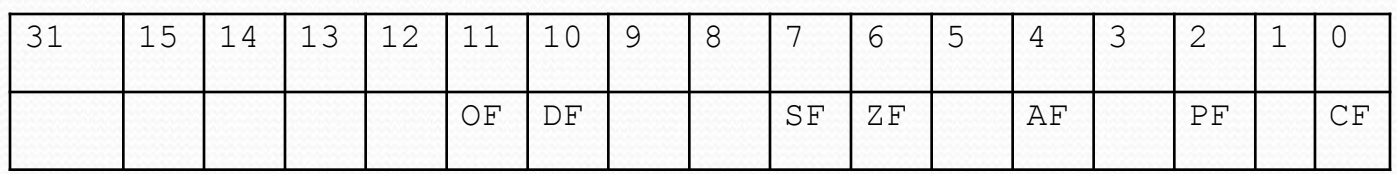

**PETUCTP** ФЛАГОВ

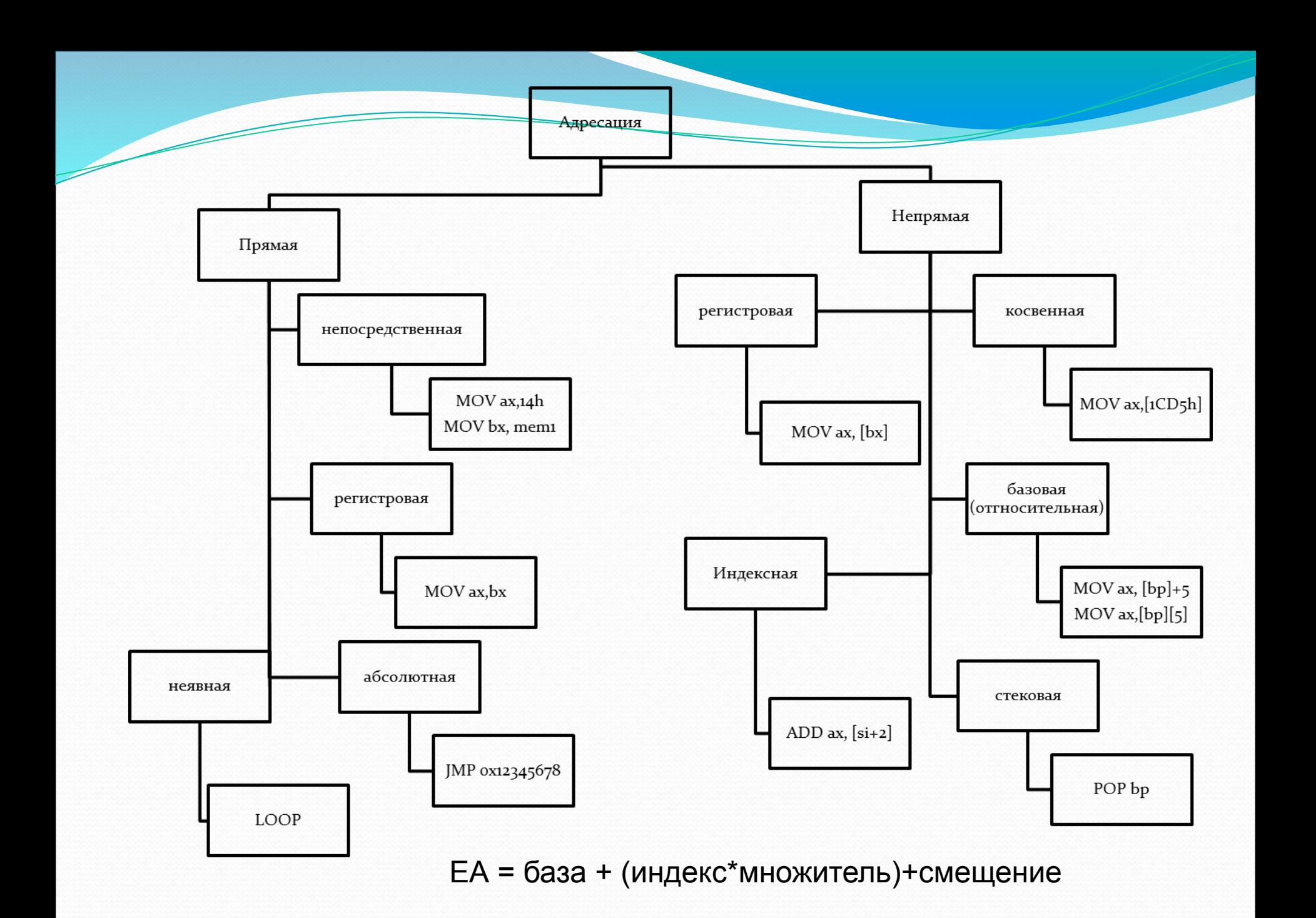

Пример прямой адресации

mov BP,SP mov AX,4C00h

mov DX, offset mas mass db 250 dup ('\*')

mov DL,'!'

 $\geq$ 

```
mem1 DW 1D7Fh
mov ax, mem1
```
mem1 DD EC341D7Fh mov ax, word ptr mem1 ;ax=1d7f mov bx, word ptr mem+2 ;bx=ec34

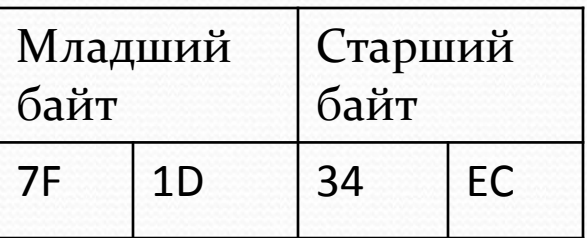

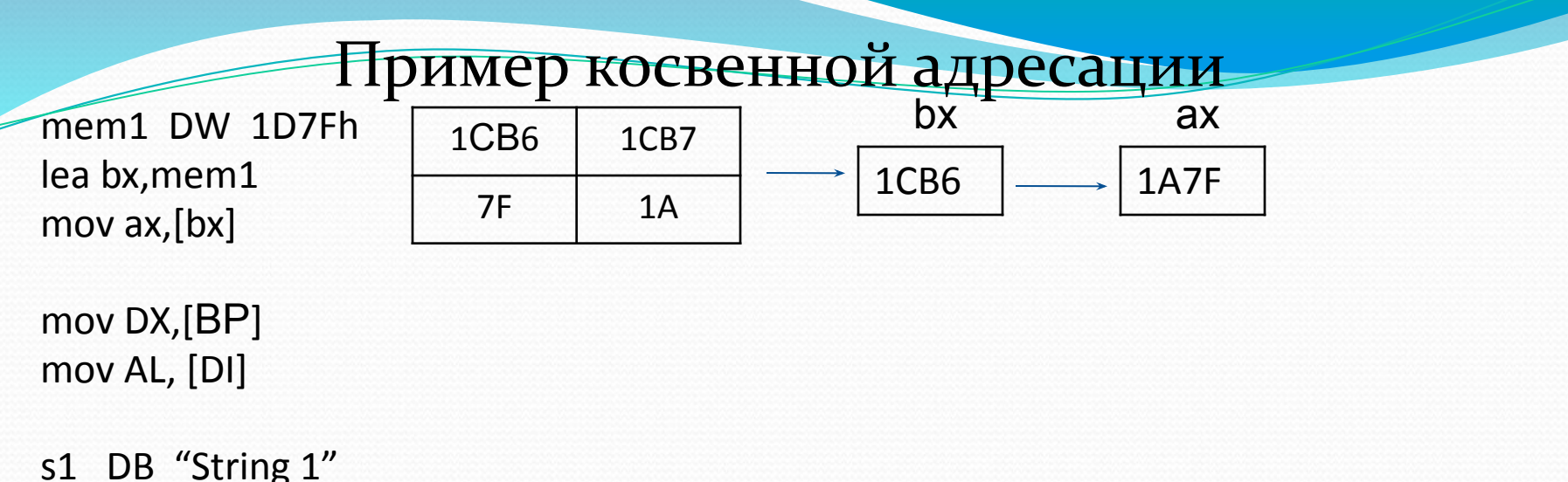

```
lea EBX, s1
mov al, byte ptr [EBX][5]
                            ;al="g"
```

```
mas db 1,2,5,3,7,9,8,3,4
mov BX,2
mov DL, mas[BX]; dl=5
```
Такой же результат даст такая последовательность команд: mov BX, offset mas mov DL,2[BX] ; mov DL, [BX+2] mov DL, [BX]+2

<del>Команды передачи данных</del>

**MOV** des, sour Примеры: Mov ax, [numb] Mov [numb], bx Mov ax, bx Mov ax, word ptr[bp+4] Mov word ptr [bp], 14h

ОШИБКА!! Mov [num\_two], [num\_one] Правильно: Mov ax, [num\_one] Mov [num two], ax

ОШИБКА !! Mov ax, ebx Правильно: Mov ax, 0 Mov ax, bx

In reg, port OUT port, reg Примеры:

In  $ax, dx$ In ax, ox6o

### Арифметические команды:

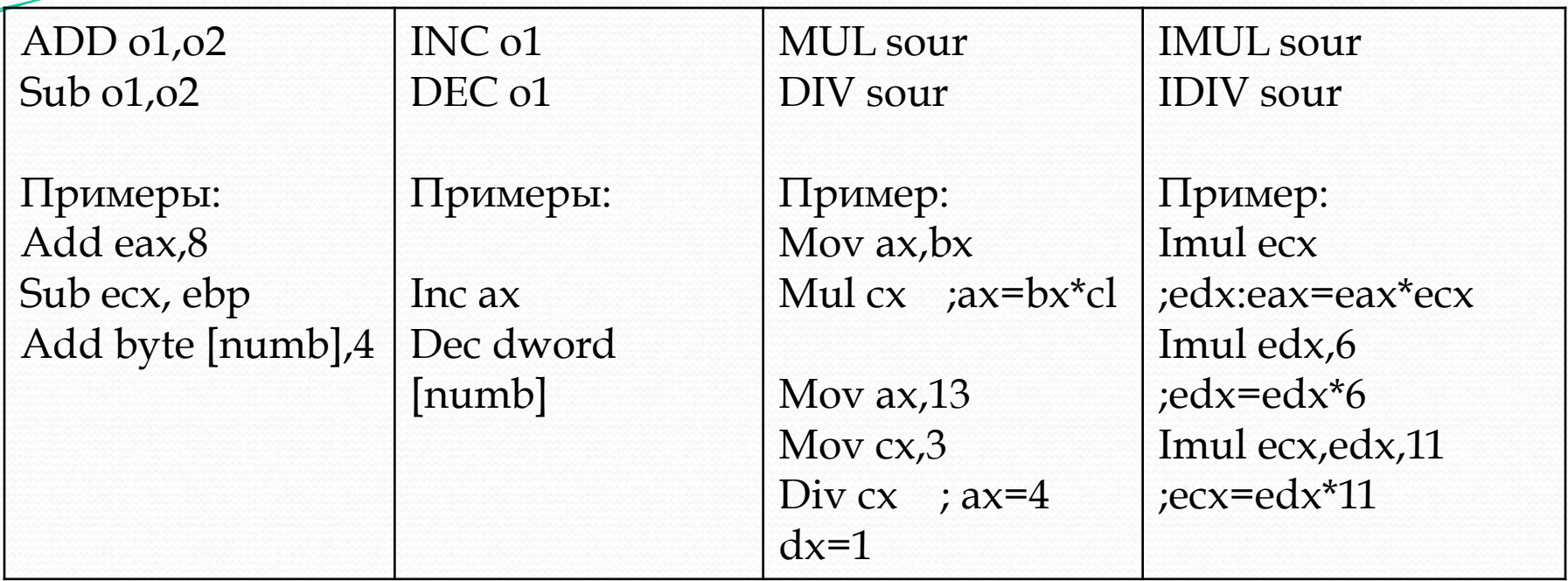

*ЛǽгичеȀǹие ǹǽǻаǼды:*

**AND o1,o2 Or o1,o2 XOR o1,o2 NOT o1**

Пример маскирования: OR al, 10101010b

КОМАНДЫ ПЕРЕДАЧИ УПРАВЛЕНИЯ Безусловный переход: Jmp adr

## L<sub>1</sub>: mov bx, ax Jmp L<sub>1</sub>

Условные переходы: Jx adr переход по равенству флага **JN**x adr переход по неравенству флага

Jz adr ; переход если флаг ZF=1 Jc adr ; переход если флаг CF=1 Js adr ; переход если флаг SF=1 Jo adr ; переход если флаг OF=1

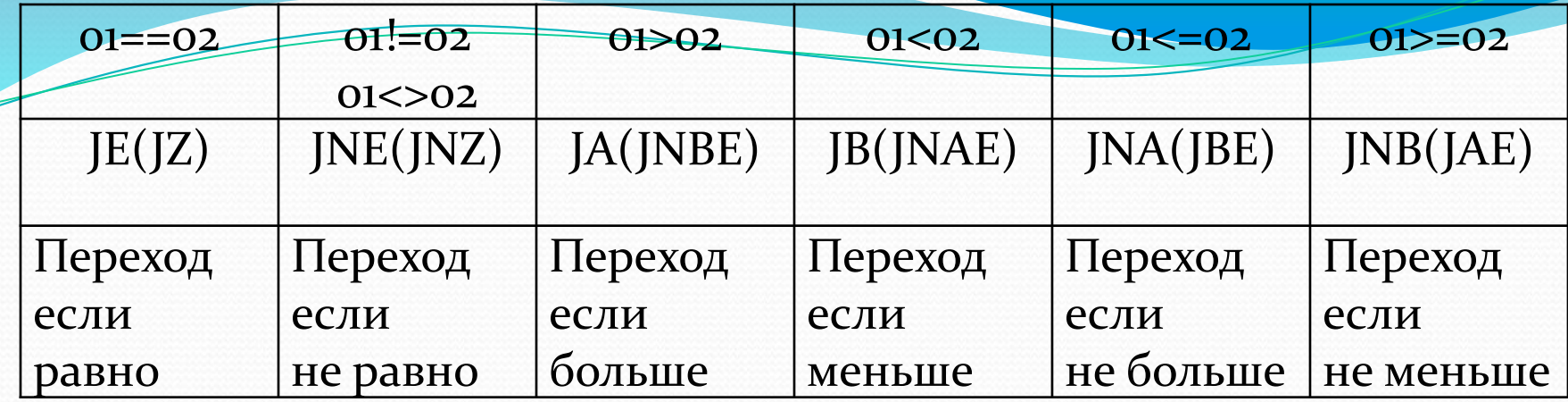

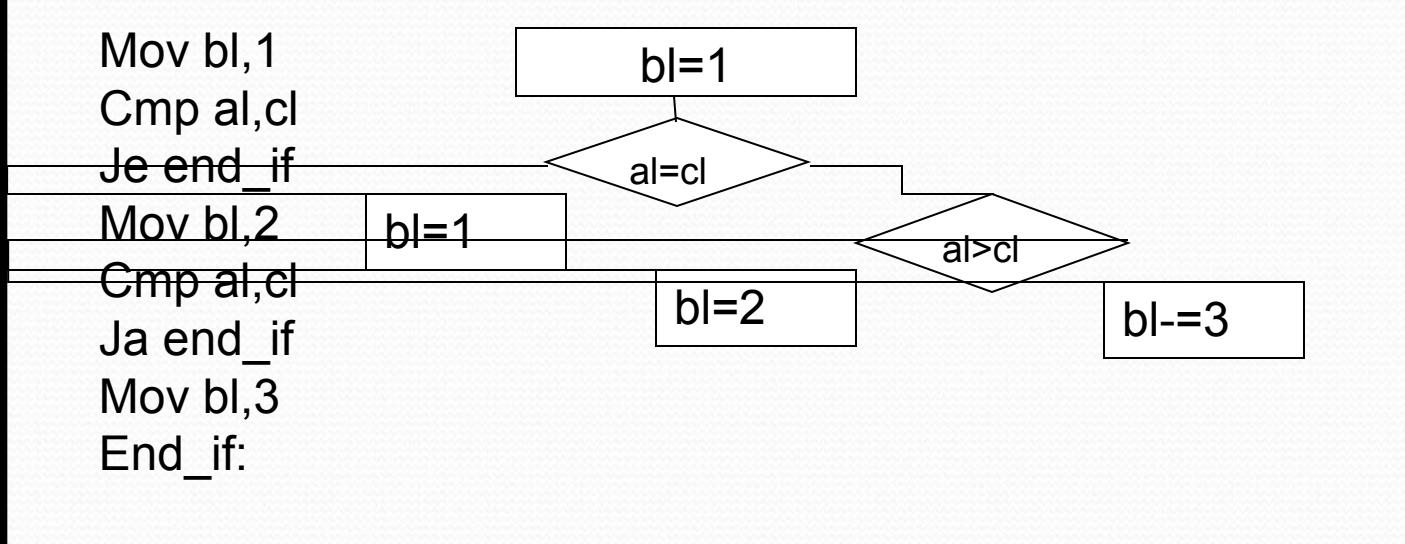

Переход по счетчику **LOOP metka**

start: mov cx,10 for\_loop:

… Loop for\_loop final:

Команды обработки стека:

PUSH 01 POP 01 Пример: Mov ax, 0x1234 Mov bx, 0x5678 Push ax Push bx

 $\ddotsc$ Pop bx Pop ax

#### Команды вызова процедуры и возврата: **CALL** adr **RET**

Команда загрузки эффективного адреса  $LEA$  01,  $[02]$ 

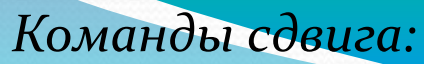

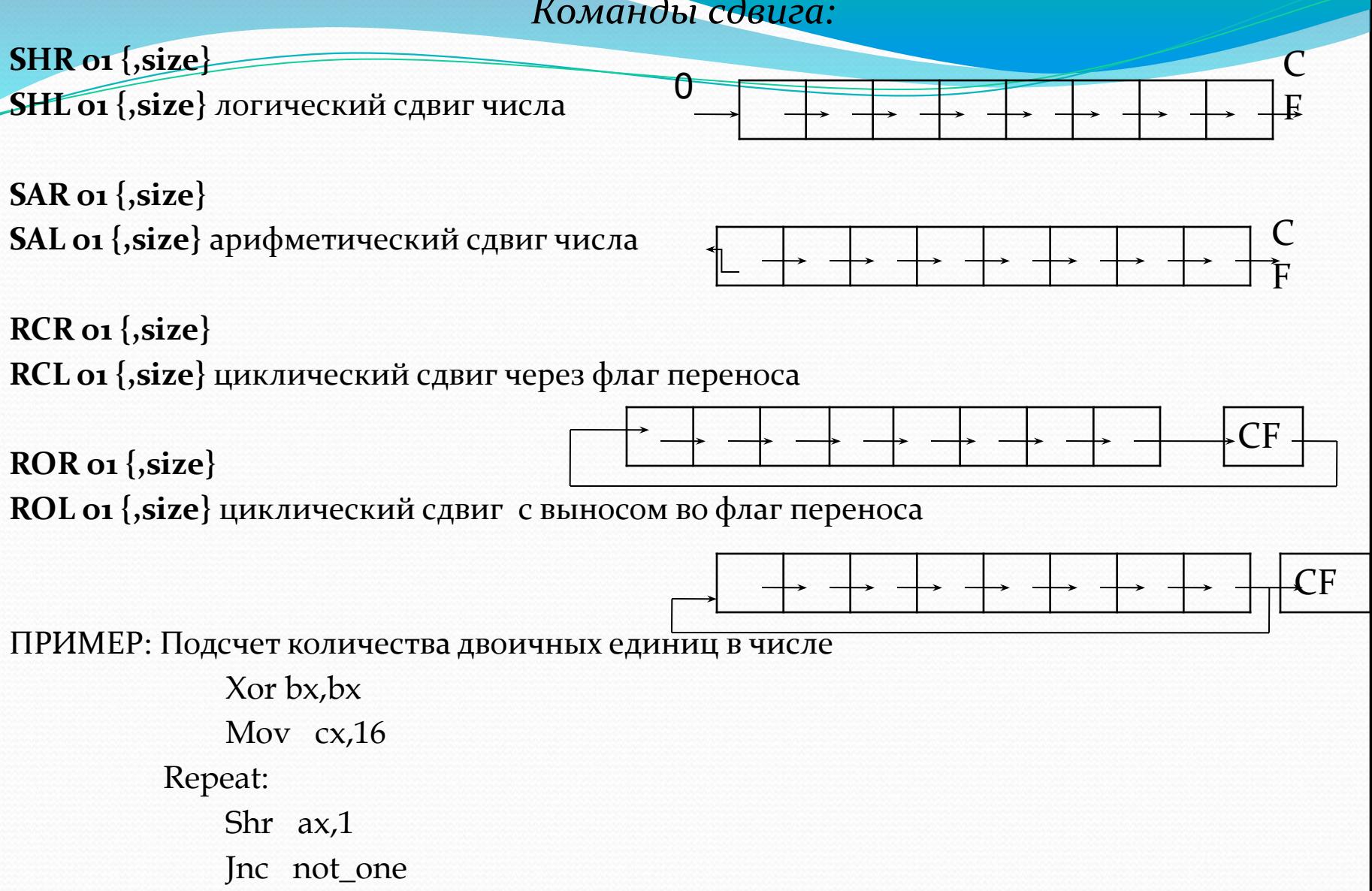

Inc bx Not\_one: Loop Repeat Команды сравнения: **CMP** 01,02 Cmp dl,ah  $Cmp$  ax, 4 TEST 01,02 Test ax,00000100b

Временное изменение типа переменной:

type Ptr выражение

Mov ax, word ptr  $[bp+4]$ 

Псевдокоманды определения констант DB, DW, DD

s db $0X55$ s1 db  $0x55,0x56,'a'/\text{hello}'$ ; байтовая последовательность

 $s3$  dw  $0x1234$  $\prime$ s4 dd 0x12345678

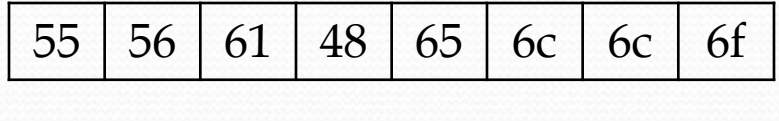

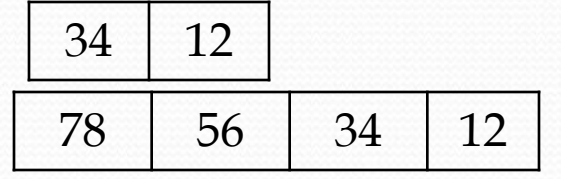

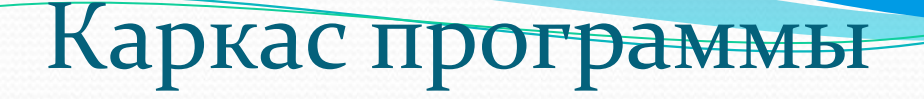

.MODEL FLAT, STDCALL

.DATA

<инициализируемые данные>

.DATA?

< неинициализируемые данные> .CONST

< КОНСТАНТЫ>

.CODE

<Merka> proc

< код>

<Merka> endp

END

#### **Интерфейс с языками высокого уровня**

#### Возврат значений из процедур ассемблера

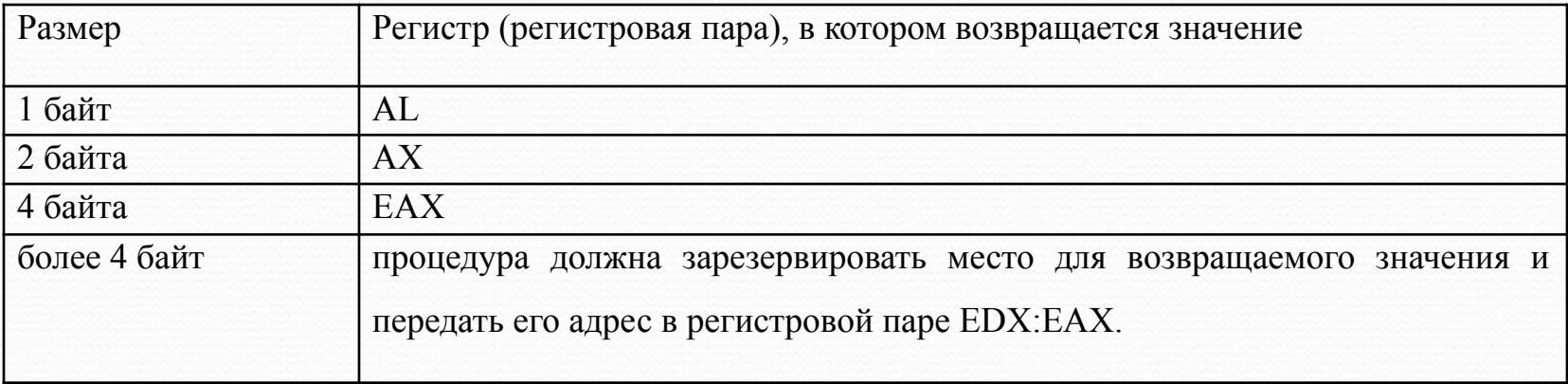

#### Директивы передачи параметров

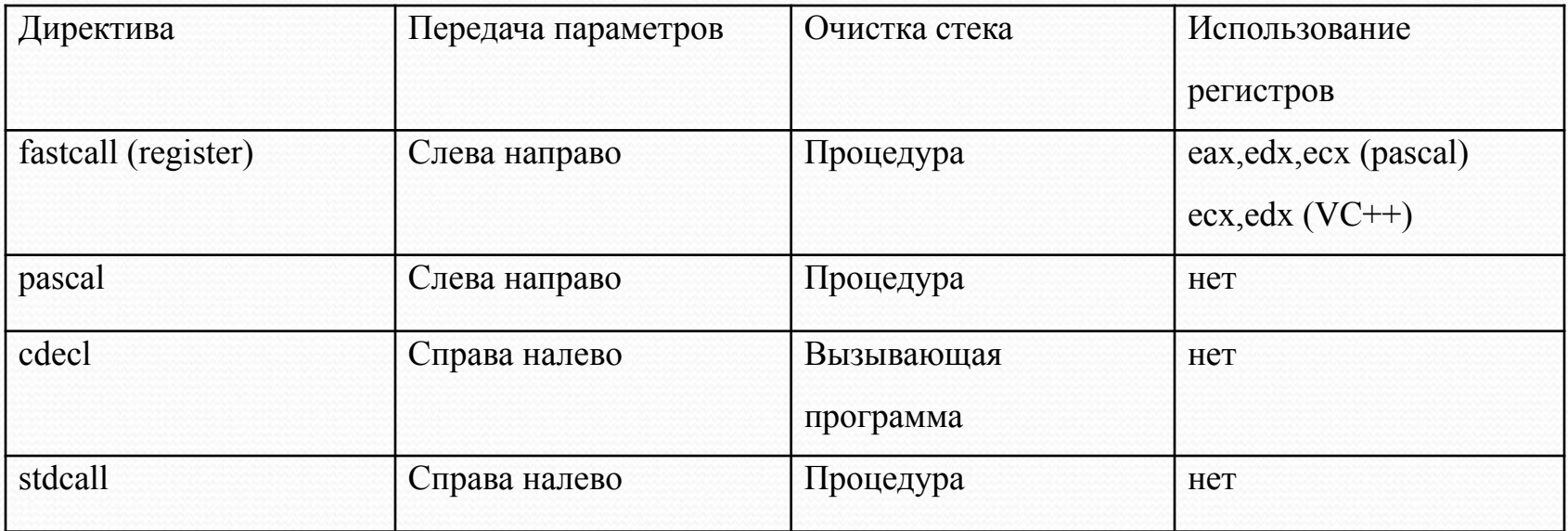

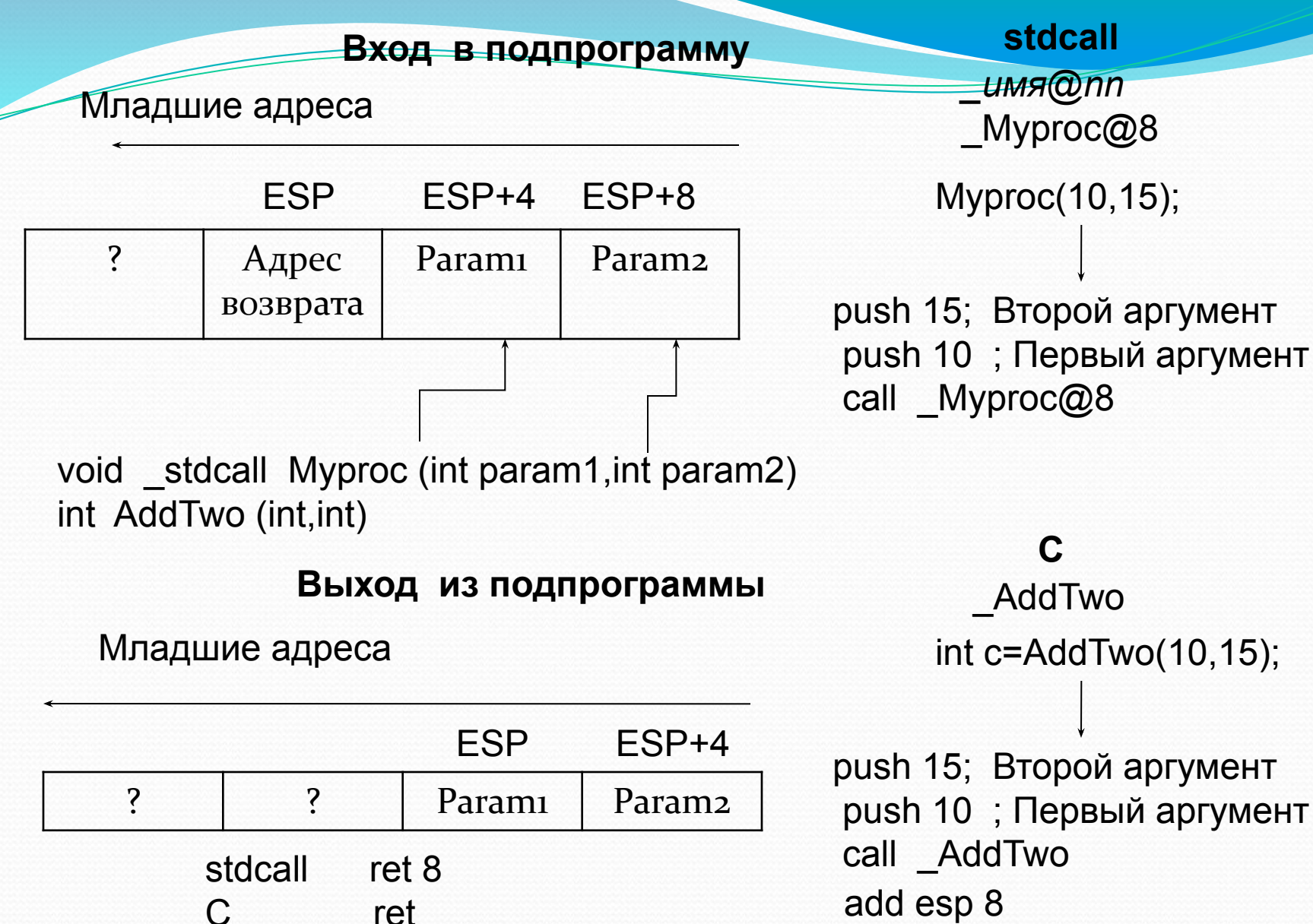

**C** \_AddTwo int c=AddTwo(10,15);

**stdcall**

*\_имя@nn*

push 15; Второй аргумент push 10 ; Первый аргумент call \_AddTwo add esp 8

## Стековый фрейм

Для создания стекового фрейма программа должна выполнить перечисленные ниже действия:

- поместить аргументы в стек;
- вызвать процедуру командой CALL, в результате чего адрес возврата помещается в стек;
- в начале выполнения процедуры сохранить в стеке регистр ЕВР;
- загрузить в регистр EBP текущий указатель стека из регистра ESP.

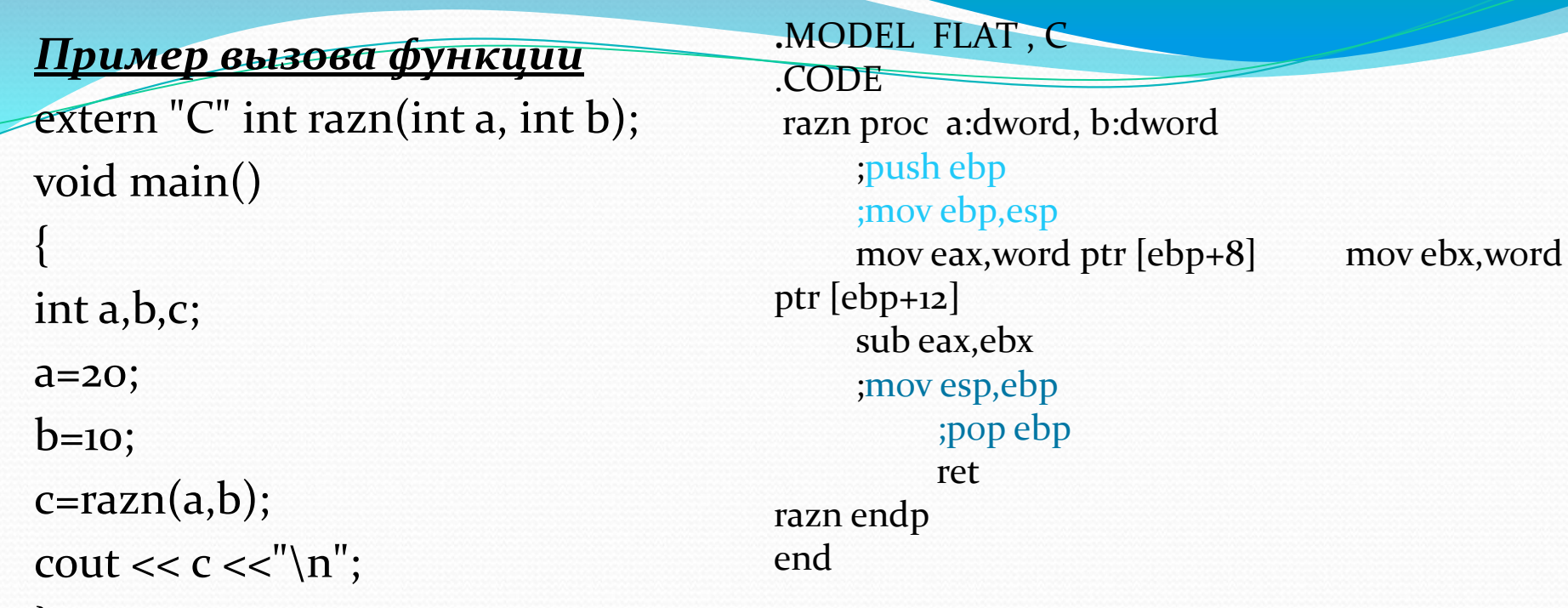

#### Структура стекового фрейма функции razn

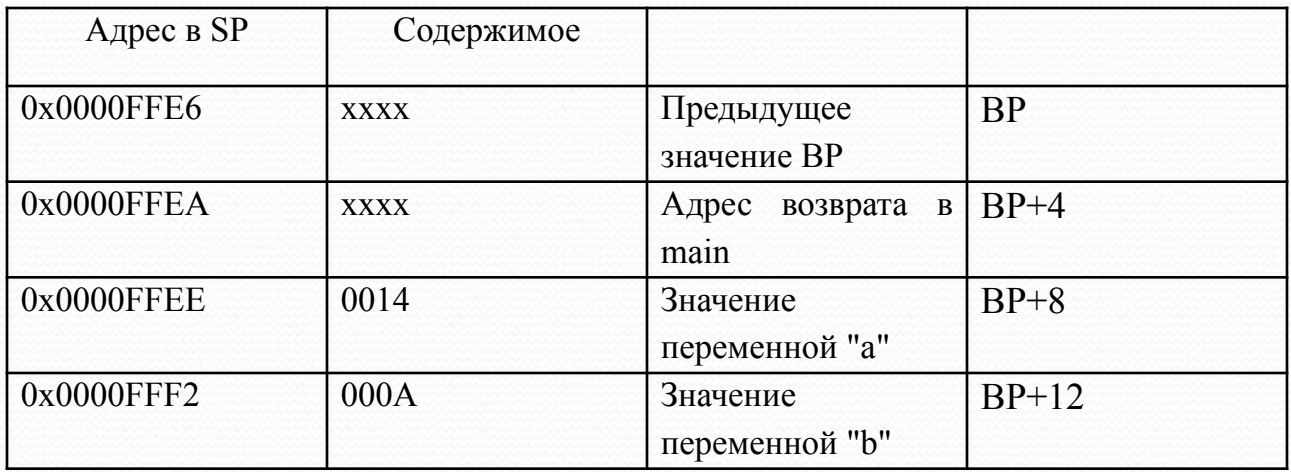

#### *Пǿиǻеǿ вызǽва Ǿǿǽцедуǿы*

extern " $e^{\mu}$  void sum(int a, int b, int & c); void main() { int a,b,c;

a=10;

```
b = 20;
```
sum(a,b,c);

```
cout << c <<'' \n\mid n'';
```

```
}
```
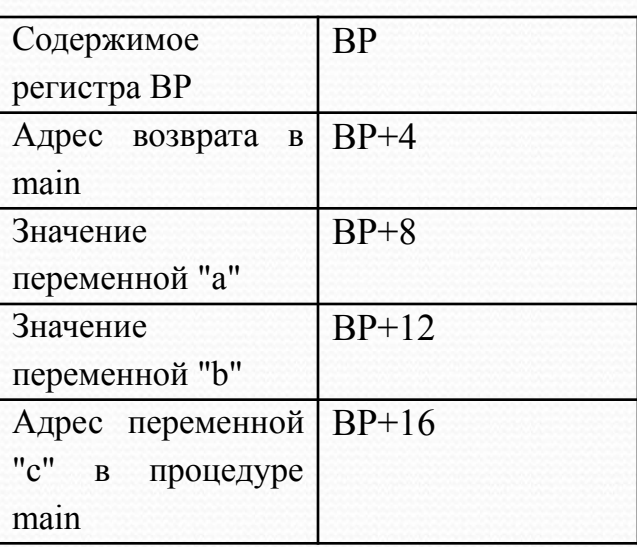

.MODEL FLAT,C ; .CODE sum proc a:dword, b:dword,cp:ptr dword push ebp mov ebp,esp push eax push ebx push esi mov eax,dword ptr [ebp+8]; mov ebx,dword ptr [ebp+12]; add eax,ebx mov esi, dword ptr [ebp+16]; mov [esi],eax ; pop esi pop ebx pop eax mov esp,ebp pop ebp ret sum endp end

#### <u>Вызов функции с локальными переменными</u>

 $C = (A+B)+(B-A)^* B^*A$ extern "C" int calc(int a, int b); void main()  $\{$ int a,b,c;  $a=10$ ;  $b=20;$  $c = calc(a,b);$ cout  $<< c <<'' \n\mid n"$ ;

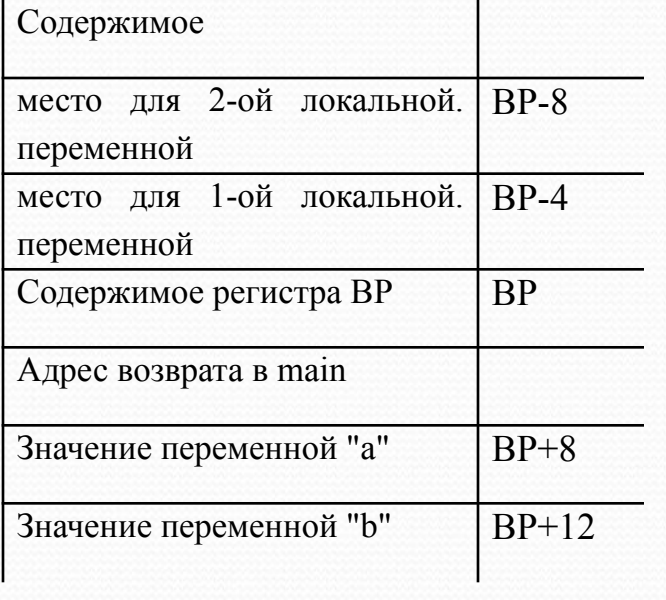

.MODEL FLAT,C **CODE** calc proc a: dword, b: dword push ebp mov ebp, esp sub esp, $8$ ; push ebx mov eax, dword ptr [ebp+8]; a mov ebx, dword ptr [ebp+12];  $b$ add eax, ebx mov dword ptr [ebp-4], eax ;  $a+b$ mov eax, dword ptr [ebp+8] sub ebx, eax mov dword ptr [ebp-8], ebx ;  $b-a$ mov ebx, dword ptr [ebp+12] mul ebx  $; a^*b$ mul dword ptr [ebp-8] ;  $a^*b^*(b-a)$ add eax, dword ptr [ebp-4] ;  $ab(b-a)+(a+b)$ pop ebx mov esp, ebp pop ebp ret calc endp end